## **THUNKABLE**

## Videos to assist with development of using Thunkable

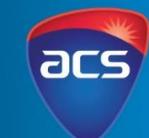

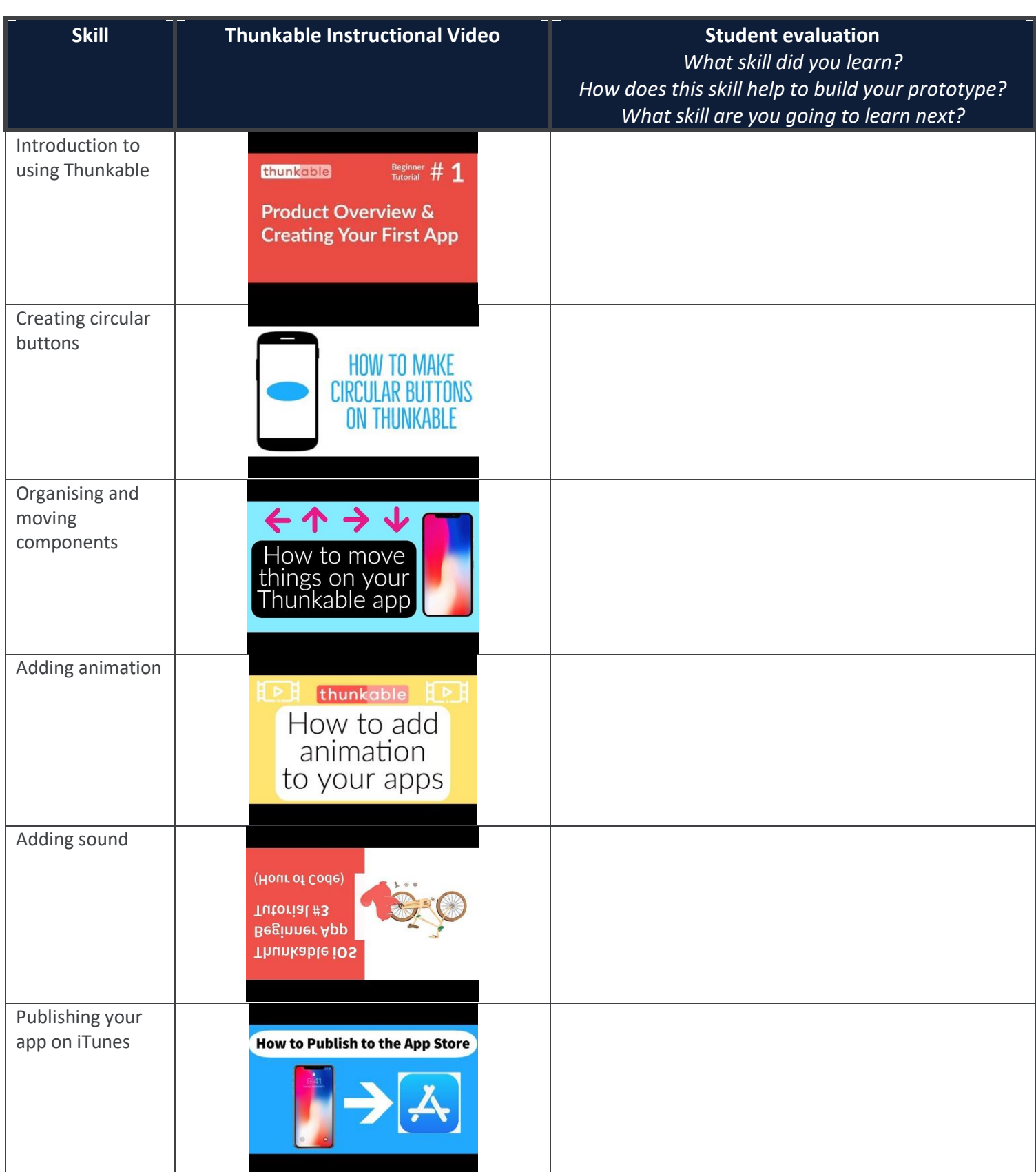

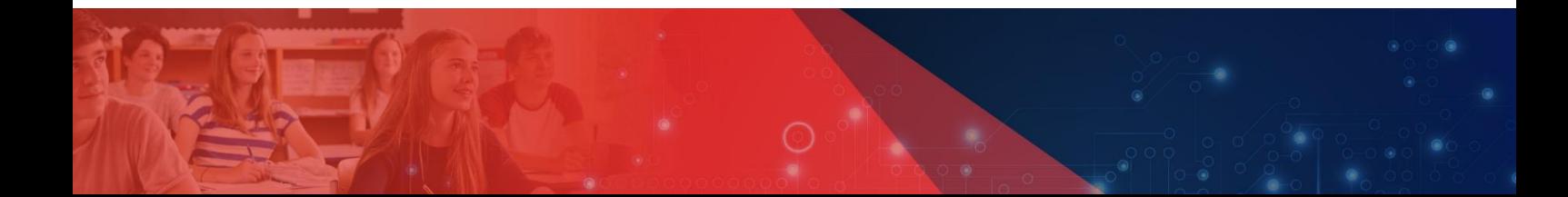